### **TAG DER SELTENEN ERKRANKUNGEN FORSCHUNG BRINGT HOFFNUNG**

Rare Disease Day 2017 Bremen . "come together" von 11 - 16 Uhr IM CAFE-RESTAURANT "RIBECCA" IN WEYHE/LEESTE BEI BREMEN SCHIRMHERRIN FRAU DR. KIRSTEN KAPPERT-GONTHER

ÄRZTIN FÜR HUMANMEDIZIN. ABGEORDNETE UND STELLVERTRETENDE FRAKTIONSVORSITZENDE "BÜNDNIS 90 DIE **GRÜNEN BREMEN"** 

11.00 UHR BEGINN • 11.05 UHR ..DIE FORSCHUNG MUSS DEN BETROFFENEN DIENEN" 12.45 UHR "FORSCHEN HILFT HEILEN" . 13.00 UHR LUFTBALLONAKTION

13.30 UHR "WAS FÜR DEN EINEN EINE SELTENE KRANKHEIT, IST FÜR DIE ANDEREN EINE TÄGLICHE ERFAHRUNG."

# **WITH RESEARCH**<br>**POSSIBILITIES**

VIFI EN DANK FÜR DIE FREUNDLICHE UNTERSTÜTZUNG AN

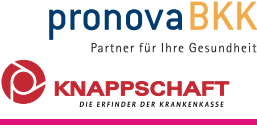

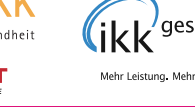

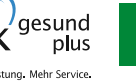

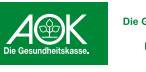

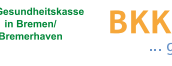

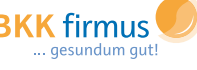

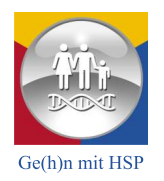

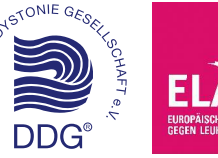

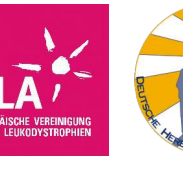

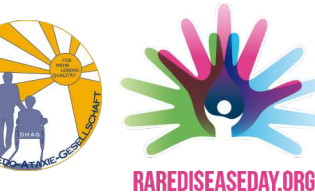

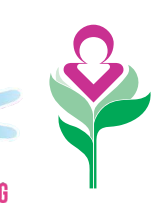

Deutsche Huntington Hilfe e.V.

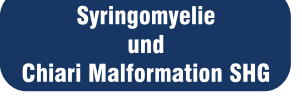

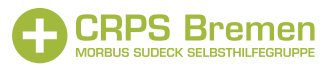

## COME TOGETHER!"

#### Die "Seltenen" benötigen mehr Aufmerksamkeit und wenn nicht wir selbst, wer soll dann dafür sorgen!

#### Wir begrüßen die tatkräftige Teilnahme der Selbsthilfegruppen:

ELA (Europäische Vereinigung gegen Leukodystrophie) • DDG (Deutsche Dystonie Gesellschaft) DHH (Deutsche Huntington Hilfe) • IG Ge(h)n mit HSP Bremen/Nordniedersachsen(Hereditäre Spastische Spinalparalyse) Syringomyelie und Chiari Malformation SHG • Ataxie • CRPS Morbus Suddeck SHG

Wir haben jetzt eine Zusage der Pharmafirma Chiesi bekommen. Sie hat in den letzten Jahren die Achse e.V. bei Ihrer Arbeit unterstützt. An diesem Tag werden uns die Mitarbeiter der Chiesi mit einem kurzen Vortrag über die Forschung bei seltenen Erkrankungen aus Sicht der Pharmaindustrie informieren.

Der Veranstaltungsort ist barrierefrei und Parkplätze sind ausreichend vorhanden.

Für Euer leibliches Wohl ist gesorgt. Der Festpreis für das Frühstücksbuffet beträgt 15 Euro/Person, incl. Getränke wie Kaffee, Tee, Cappuccino, Wasser, Säfte. http://www.ribecca-weyhe.de/restaurant-cafe/fruehstuecksbuffet.php

Wir haben noch eine kleine Bitte an Euch: um unseren Zeitaufwand möglichst gering zu halten, überweist uns bitte nach Eurer Anmeldung den Kostenbeitrag von 15 Euro/Person für Eure Reservierung (Kinder bis 10 Jahre 8 Euro/Kind, Kinder < 2 Jahre frei). Die Kontoverbindung wird Euch bei der Anmeldung telefonisch oder per Mail mitgeteilt.

Anmeldungen sind ab sofort möglich und bis zum 12.02.2017 unbedingt erforderlich bei Ulrike Gehrau: ulrike.gehrau@rg.dystonie.de, Telefon 0173 - 87 16 120

Programmänderungen behalten wir uns vor.

Das RiBecca liegt in ca. 1 km Entfernung vom Kirchweyher Bahnhof. Die Bushaltestelle der Linie 120 unmittelbar am RiBecca hießt "Lankenau". Einen Routenplaner findet Ihr unter diesem Link: http://www.ribecca-weyhe.de/anfahrt.php

Wir bedanken uns ganz herzlich bei der AOK Bremen/Bremerhaven. IKK gesund plus, BKK firmus, pronova BKK und Knappschaft Bahn See, die uns diesen Tag durch ihre freundliche Unterstützung ermöglicht haben.

#### Das Organisationsteam wünscht allen Teilnehmern und Teilnehmerinnen einen wunderschönen, gemütlichen und interessanten "Rare Disease Day" 2017.

Wir freuen uns auf Euch!

Ulrike und Bettina Bettina: bs@gehn-mit-hsp.de • Ulrike: ulrike.gehrau@rg.dystonie.de

Herzlichen Dank an unsere Sponsoren. die uns diesen Tag durch ihre freundliche Unterstützung ermöglicht haben.

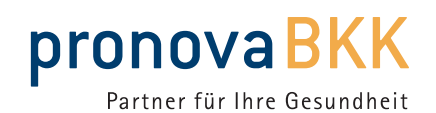

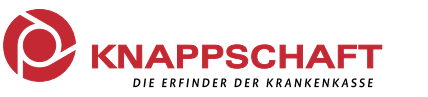

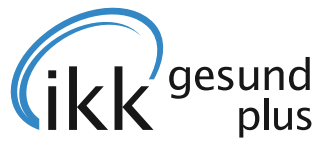

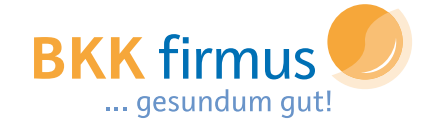

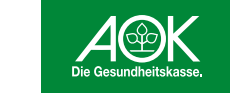

Die Gesundheitskasse in Bremen/ **Bremerhaven** 

Mehr Leistung. Mehr Service.

## "COME TOGETHER!"

DAY-BY-DAY, **HAND-IN-HAND** 

Disease D

### EINLADUNG

#### ZUM TREFFEN DER "SELTENEN" · SAMSTAG, DEN 18.02.2017 UM 11.00 UHR **ZUM TAG DER SELTENEN ERKRANKUNGEN**

SCHIRMHERRIN FRAU DR. KIRSTEN KAPPERT-GONTHER, ÄRZTIN FÜR HUMANMEDIZIN, ABGEORDNETE UND STELLVERTRETENDE FRAKTIONSVORSITZENDE "BÜNDNIS 90 DIE GRÜNEN BREMEN"

"COME TOGETHER!" ZUM INFORMATIONSAUSTAUSCH UND KENNENLERNEN

#### DIE "SELTENEN" BENÖTIGEN MEHR AUFMERKSAMKEIT UND WENN NICHT WIR SELBST, WER SOLL DANN DAFÜR SORGEN!

IM CAFE-RESTAURANT "RIBECCA" IN WEYHE/LEESTE BEI BREMEN UM 11 UHR ZUM FRÜHSTÜCKSBUFFET **(KOSTEN 15 EURO/PERSON)** 

**11.00 UHR ERÖFFNUNG DES FRÜHSTÜCKSBUFFETS** DURCH DAS ORGANISATIONSTEAM ULRIKE (DDG-DEUTSCHE DYSTONIE GESELLSCHAFT) & BETTINA (IG GE(H)N MIT HSP)

11.05 UHR ..DIE FORSCHUNG MUSS DEN BETROFFENEN DIENEN" SCHIRMHERRIN FRAU DR. KIRSTEN KAPPERT-GONTHER

**12.45 UHR "FORSCHEN HILFT HEILEN" FRAU PASLAK-LEPTIEN PRESSESPRECHERIN DER ACHSE E.V. BERLIN (ALLIANZ CHRONISCH SELTENER ERKRANKUNGEN)**  **13.00 UHR LUFTBALLONAKTION** 

TRADITIONELL LASSEN WIR GEMEINSAM MIT EINEM **GRUSSWORT VON FRAU PASLAK-LEPTIEN ROTE, MIT HELIUM** GEFÜLLTE LUFTBALLONS IN DEN HIMMEL STEIGEN.

13.30 UHR "WAS FÜR DEN EINEN EINE SELTENE KRANKHEIT. IST FÜR DIE ANDEREN EINE TÄGLICHE ERFAHRUNG. **KRANKHEIT ALS LEBENSLEISTUNG IM TÄGLICHEN UMGANG MIT SICH SELBST" FRAU PROF. DR. ANNELIE KEIL GESUNDHEITSWISSENSCHAFTEN IN BIOGRAPHIE, KRANKHEIT UND LEBENSWELTEN**